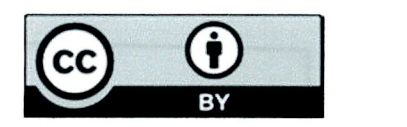

この 作品 は クリエイティブ・コ モンズ表示4.0国際ライセンス の下に提供されています。

## ROBOCON REPORT 2021 by Young Maker

~

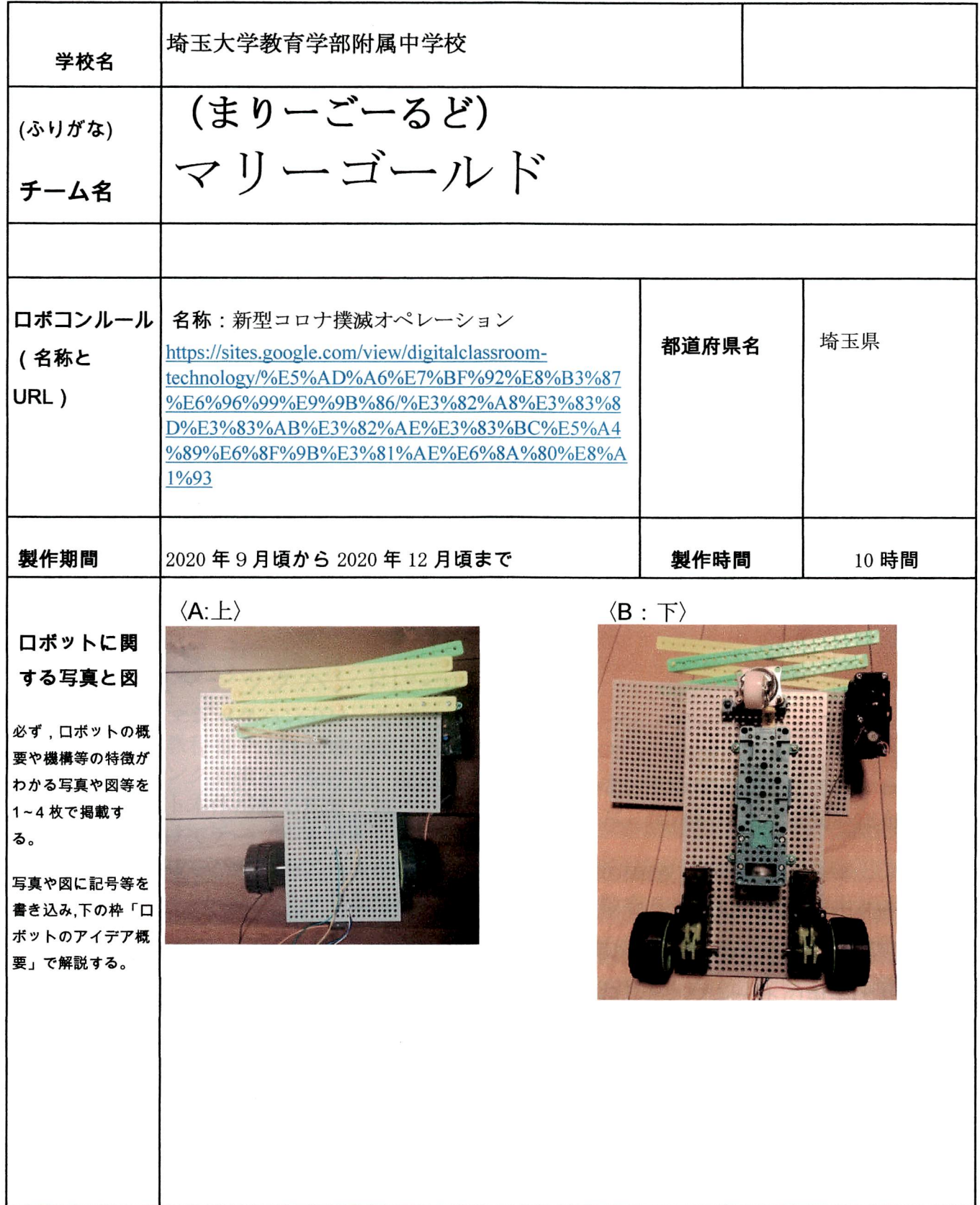

(図:A/C/D参照)

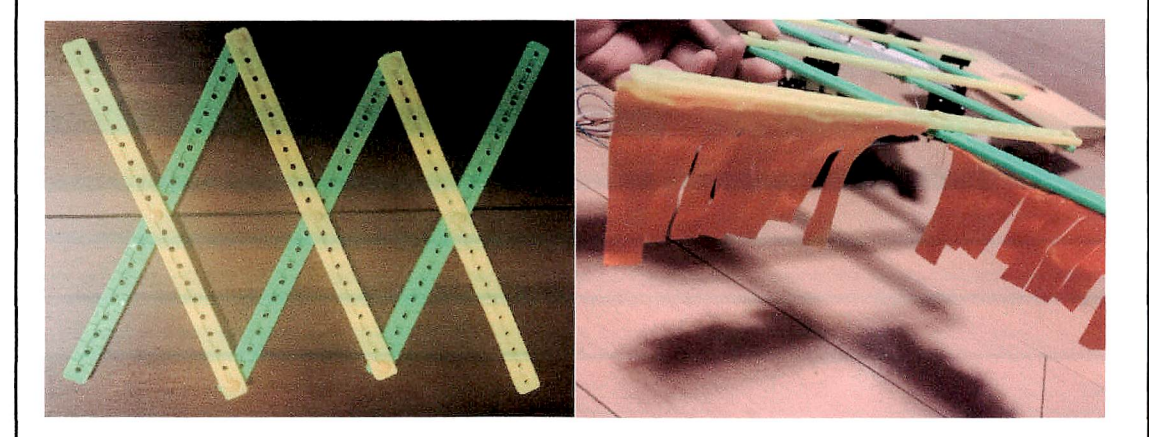

## 1回転するプレートについて】

●

このプレートは、マジックハンドの向きを変えるために使用する。 かさ歯車の仕組みを利用し、モーターが縦回転すると歯車が横回転するギ アボックスを作る。モーターをユニバーサルプレートLの裏側に付け、プレ ートの上に一つの歯車が出ている状態にする。その歯車と、マジックハンド が付いているユニバーサルプレートをグルーガンで接着し、モーターが回る とマジックハンドを乗せたプレート本体が回転するようにした。モーター は、マジックハンドが乗ったプレートを動かす必要になるため、歯車4つの 低速に設定した。

この時、モーターへ繋ぐための導線は、下でタイヤに絡まることのないよ うにプレートの上側に出す。

マジックハンドを一番手前の正方形で低いテーブルまで届く範囲まで伸ば し、プレートを回転させる。すると、 L字型のテーブルの一部分も同時に拭け る。そうしたら、少しマジックハンドを伸ばし、同じ作業を繰り返す。その ようにしてテーブルを拭いていく。

(図:B/C参照)

## 【タイヤについて】

クラス発表のときは、テーブルの近くまで行ってから拭く必要がないとい うことで、左右のタイヤを一つのモーターで、前後にのみ動くようにした。 しかし、実演をした結果、小回りが利くほうが効率良いということで一つの タイヤに一つのモーターにした。また、速く動いてしまうと微調整できない ので、歯車4つの低速にした。

(図:B参照)

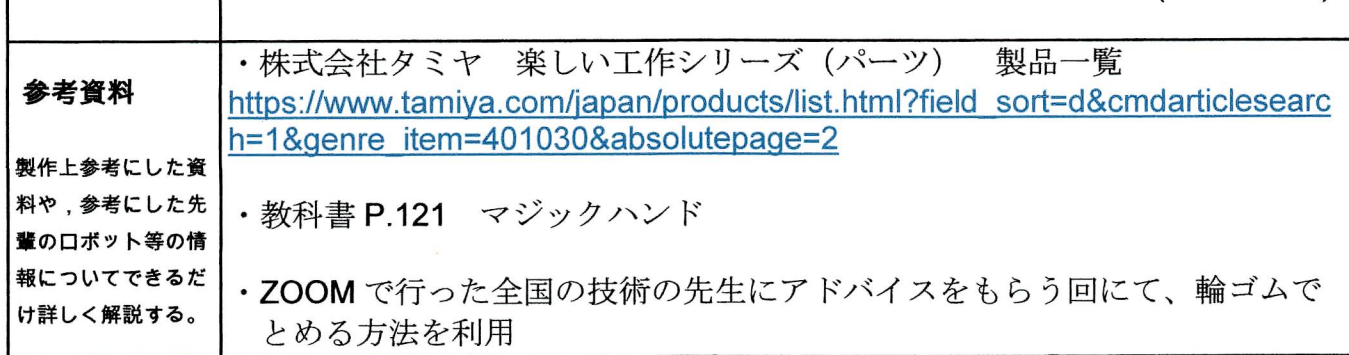